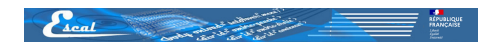

## **D'autres plugins à découvrir**

- Plugins - Divers -

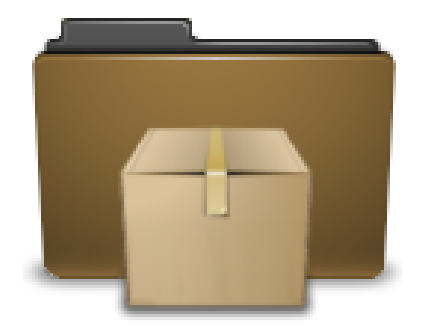

Date de mise en ligne : vendredi 26 février 2021

**Copyright © Escal Test Spip4 - Tous droits réservés**

Parmi les très nombreux plugins que vous pourrez trouver sur Spip-Contrib ou ailleurs, en voici quelques-uns qui m'ont bien plu. Ce choix est tout à fait personnel et n'engage que moi. Ils sont classés simplement en ordre alphabétique.

**Ancres douces** : lorsqu'on clique sur un lien qui mène vers une ancre dans la même page, le navigateur fait défiler la page au lieu de « sauter » brutalement jusqu'à cette ancre. Ce qui est plus ergonomique. Un exemple avec le sommaire de cet article.

**Alerte d'urgence** : Ce plugin permet d'afficher très rapidement et de manière très visible un message urgent que vous voulez f[ournir à vo](http://escal.ac-lyon.fr/spip4test/spip.php?article233)s visiteurs.

**[Coche Mots](https://contrib.spip.net/Alerte-d-urgence-4606)** : ajoute une icône au formulaire d'ajout de mots-clés affichant une liste de cases à cocher de tous les mots-clés d'un groupe.

**[Depublie](http://contrib.spip.net/Coche-Mots)** : Dépublie des articles à une date prédéfinie, soit automatiquement avec une durée établie au moment du changement de statut en publication, soit manuellement.

**[Formulair](http://contrib.spip.net/Depublie)e d'upload en html5** : ce plugin ajoute un système d'upload moderne à SPIP. Il peut être utilisé pour l'upload de masse.

**Licence** [: un plugin permettant d](http://contrib.spip.net/Formulaire-d-upload-en-html5)e lier une licence à un article. Dans **Escal**, son activation entraîne l'affichage automatique de la licence en haut de chaque article.

**[Mention](http://contrib.spip.net/Une-licence-pour-un-article)s Légales** : propose un ensemble d'éléments pour faciliter la mise en place de Mentions Légales, Conditions d'Utilisation et informations de Copyright dans l'espace public d'un site sous SPIP. Comme sur cette page

**Mes fichiers** : permet de faire une sauvegarde complète de son site : base de données, dossier /IMG co[mplet,](http://escal.ac-lyon.fr/spip4test/spip.php?page=mentions-legales) dossier /squelettes complet, fichiers particuliers (.htaccess, mes\_fonctions.php, /config/mes\_options.php), ... pour exporter son site complet en local ou chez un autre hébergeur.

**Métadonnées Photo** : ce plugin permet d'afficher l'histogramme ainsi que les informations EXIF, GPS et IPTC d'un fichier JPEG. Voir aussi une intégration à Escal dans cet article.

**[MiniBando](http://contrib.spip.net/Metadonnees-Photo)** : remplace les boutons d'administration de SPIP par une barre d'outils qui reprend les éléments disponibles dans la navigation haute de l'espace priv[é de SPIP.](http://escal.ac-lyon.fr/spip4test/spip.php?article269)

**[Nettoyer la](http://contrib.spip.net/minibando) médiathèque** : ce plugin permet de lister les documents présents physiquement dans le répertoire /IMG mais qui ne sont plus référencés en BDD. Une tâche de fond déplace ces fichiers dans un répertoire IMG/orphelins. A vous de décider de leur sort par la suite ;-).

**NoSPAM** : pour limiter le risque de spam dans les forums, en complément de la lame "Lutte contre le spam" du plugin "Couteau Suisse".

.

**Notation** : Ce plugin propose un système de notation des éléments de SPIP depuis l'espace public et permettra aux visiteurs de noter les éléments de SPIP directement depuis l'espace public.

 La notation se fait de façon classique sous forme d'étoiles cliquables, à l'apparence et au nombre paramétrable (jusqu'à 10). Dans **Escal**, son activation entraîne l'affichage automatique du formulaire de notation en haut de [chaque a](https://contrib.spip.net/Notation-d-elements-SPIP)rticle.

## **Notifications**

 : Ce plugin sait envoyer des mails quand les gens s'expriment dans le forum de l'espace privé, sous un article, ou dans la messagerie personnelle... Il permet également de notifier le ou les auteurs d'un article lors de la publication de ce dernier. Sur ce site, je l'utilise pour que les participants à un fil de discussion reçoivent les notifications des [forums publics](http://contrib.spip.net/Notifications), s'ils ont indiqué leur adresse mail, bien sûr.

**Recommander** : Ce plugin propose une manière simple de suggérer de recommander par email un article à un ami.. Dans **Escal**, son activation entraîne l'affichage automatique du formulaire en bas de chaque article.

**[SPIP 400](https://contrib.spip.net/Recommander)** : propose des modèles de pages d'erreur HTTP (codes 401 et 404) avec un texte explicatif et la possibilité pour l'internaute de transmettre un « ticket de bug » au webmestre du site. Un exemple sur ce lien.